### MODE VISUALISATION Actions disponibles

Fermer la fenêtre

# Plan de l'UE INF24, PUN 5 ET SCI6355 Économie du web (Septembre-Décembre 2015)

## Master en Architecture de l'information (Université de Lyon), Cours ouvert (MOOC) et cours optionnel commun à l'ENSLyon (INF24), l'Université de Montréal (SCI6355) et l'Enssib (PUN5)

*6 crédits*

Cours optionnel - domaine d'application INF2 Entreprise et institution

Langue(s) du cours : français

#### Responsables de l'UE

*JeanMichel Salaün*, Responsable Courriel : jeanmichel.salaun@ens-lyon.fr Bureau : Site Descartes, Bat Buisson

*Martin Bélanger*, Responsable technique - Montréal Courriel : [Martin.Belanger.5@umontreal.ca](mailto:Martin.Belanger.5@umontreal.ca) Bureau : EBSI (Montréal, Québec)

*Pierre Bénech*, Conseiller & Ingénieur Pédagogique Lyon Courriel: Pierre.Benech@ens-Ivon.fr Bureau : ENS de Lyon

### Enseignant de l'UE

*Benoit Epron*, Maître de conférences Courriel : [Benoit.Epron@enssib.fr](mailto:Benoit.Epron@enssib.fr) Bureau : ENSSIB

Les cours se donnent sur la plateforme .

• Site Web du cours : [http://archinfo24.hypotheses.org](http://archinfo24.hypotheses.org/)

## **Description**

Introduction à l'économie de l'information, des médias, des bibliothèques dans le cadre des transformations découlant du numérique. Introduction à l'économie du web. Présentation du processus de redocumentarisation en cours. Positionnement des services numériques.

Ce cours est un cours optionnel commun au master Architecture de [l'information](http://archinfo.ens-lyon.fr/) (INF24) de l'ENS de Lyon, à la *maîtrise en sciences de [l'information](http://www.ebsi.umontreal.ca/programmes-cours/cycles-superieurs/maitrise-en-sciences-information/)* (SCI6355 : Economie du document) de l'EBSI de l'université de Montréal et au master [publication](http://www.enssib.fr/master2-publication-numerique-lyon) numérique (PUN5) de l'Enssib. Dans ce cadre, sa validation correspond à 6 ECTS ou 3 crédits nord-américains.

Il est ouvert en ligne à tous, mais seuls les étudiants inscrits dans les formations citées sont suivis par les professeurs.

## Objectifs d'apprentissage

*Description des objectifs généraux et des objectifs spécifiques associés*

À la fin du semestre, l'étudiant devrait être en mesure de :

#### Comprendre les principes de bases de l'économie de l'information dans son passage au numérique.

- Connaître et repérer les particularités économiques de l'information
- Décrypter l'actualité du numérique à partir de sa dimension économique
- Repérer et comprendre les spécificités de l'économie du web.

#### Comprendre et analyser les transformations dans les modèles traditionnels de médias dues au numérique.

- Analyser les principaux modèles économiques de médias et comprendre leur articulation
- Repérer les principaux enjeux de l'économie de l'attention
- Intervenir dans des discussions publiques sur le sujet

### Comprendre les principes de bases de l'économie du web

- Repérer les systèmes de captation de valeur sur le web et les modèles d'affaires associés
- Positionner le web comme média et comme méta-média
- Repérer et analyser les principales stratégies industrielles sur le web
- Repérer les tensions (biens communs, attention, traces, neutralité, etc.)
- Intervenir dans les discussions publiques sur le sujet

#### Comparer les situations nord-américaine et européenne

- Repérer les éléments de l'environnement et des cultures spécifiques au développement des médias aux Etats-Unis en France et au Québec
- Expliquer la différence de développement entre les deux continents.

## Méthodes pédagogiques

### Site du cours

Le cours est entièrement accessible à distance en ligne à l'adresse <[http://archinfo24.hypotheses.org>](http://archinfo24.hypotheses.org/). Le site ne nécessite aucune authentification.

### Structure du contenu

Le cours est divisé en séquences. Chaque séquence s'inscrit dans une semaine de travail pour l'apprenant.

Le contenu d'une séquence est proposé le mercredi à 6h (Montréal) ou 12h (France). La mise en ligne est annoncée sur Twitter **#ecodoc**. Il comprend les éléments suivants :

- Un mot d'introduction faisant le point de l'avancement du cours et le travail de la semaine.
- Les objectifs particuliers de la séquence.
- Le contenu de la semaine sous forme de documents (diaporamas commentés, textes, vidéos). Tous les documents peuvent être annotés.
- Le cas échéant, les éléments nécessaires aux travaux à réaliser.
- Le cas échéant, une bibliographie indicative

Le bilan de la séquence est mis en ligne le mardi suivant à 6h (Montréal) ou 12h (France). Il fait un retour sur les échanges et répond aux questions laissées en suspens par les apprenants sur le contenu.

### Réalisations

1. [Quiz](http://archinfo24.hypotheses.org/quiz) en début de session sur les notions de bases. ATTENTION ! Prendre ses dispositions pour se libérer à la date fixée. Sauf cas validé de force majeure (maladie, accident...), aucun report n'est prévu.

2. Réponse à une question, choisie dans une [liste](http://ecoweb.ens-lyon.fr/cahier-cours/private/20e16bcc7f65210e81b5738dc3ef93f544ba9fd2/liste-des-sujets-d-actualite) proposée par le professeur, comprenant :

- Un **[billet](http://archinfo24.hypotheses.org/billet)** de blogue.
- L'animation d'une discussion avec les autres étudiants et sur le web à partir de son billet.
- 3. La participation active à un [webinaire](http://archinfo24.hypotheses.org/webinaire).
- 4. [Synthèse](http://archinfo24.hypotheses.org/synthese) de chacune des parties du cours révisée de façon collaborative.
- 5. [Synthèse](http://archinfo24.hypotheses.org/examen) finale

### Échanges

Le principe général est de profiter de l'interaction entre les participants, apprenants et professeurs, pour capitaliser l'intelligence collective afin d'éclaircir ou d'approfondir les notions présentées. Les échanges entre apprenants et avec le professeur sont un élément essentiel de l'apprentissage dans ce cours. Une participation est donc demandée à l'apprenant tout au long de la session. Celle-ci comprend :

- Une présence active sur les documents à [annoter](http://archinfo24.hypotheses.org/annotations)
- Une présence sur les commentaires des [billets](http://archinfo24.hypotheses.org/billet) des autres étudiants
- Une participation active aux [webinaires](http://archinfo24.hypotheses.org/webinaire)
- Une présence sur le hashtag **[#ecodoc](https://twitter.com/search?q=%23ecodoc&src=typd)** de Twitter

De plus pour chaque séquence un ou plusieurs [cahiers](http://archinfo24.hypotheses.org/cahiers) permettront aux étudiants de consigner toutes les remarques, questions, débats qu'ils veulent partager avec leurs pairs ou avec les enseignants. Le professeur répondra aux questions et remarques au moins une fois par semaine directement sur les cahiers de la séquence avant la publication de la séquence suivante.

### **Capitalisation - livret**

Chaque étudiant ouvre au début du cours un [livret](http://archinfo24.hypotheses.org/livret) où il se présente.

Le livret lui permet ensuite de sauvegarder les notes prises au cours de chaque séquence. C'est aussi là qu'il rédige ses principaux travaux : le billet de blog sur la question d'actualité, les synthèses des trois parties et la synthèse finale. Ces travaux seront corrigés par le professeur au fur et à mesure de l'avancement du cours.

A la fin du cours, le livret est édité sous format ebook et conservé par l'étudiant.

## Calendrier des activités

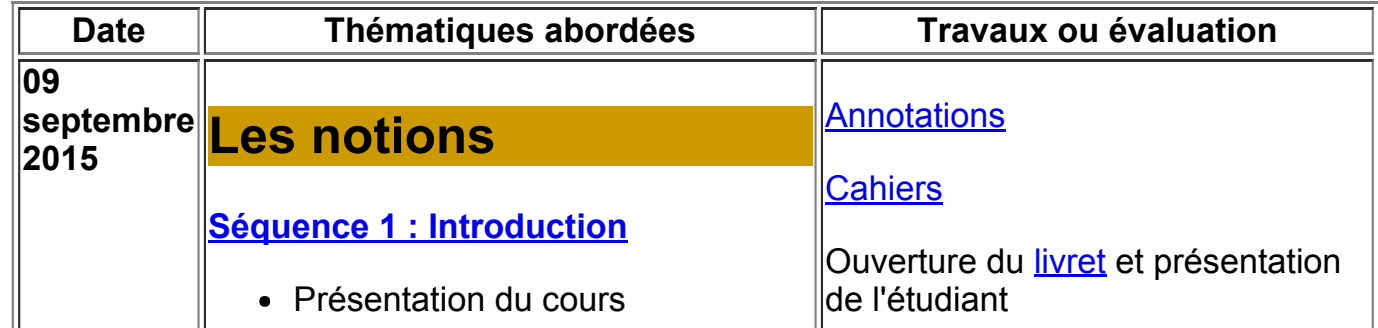

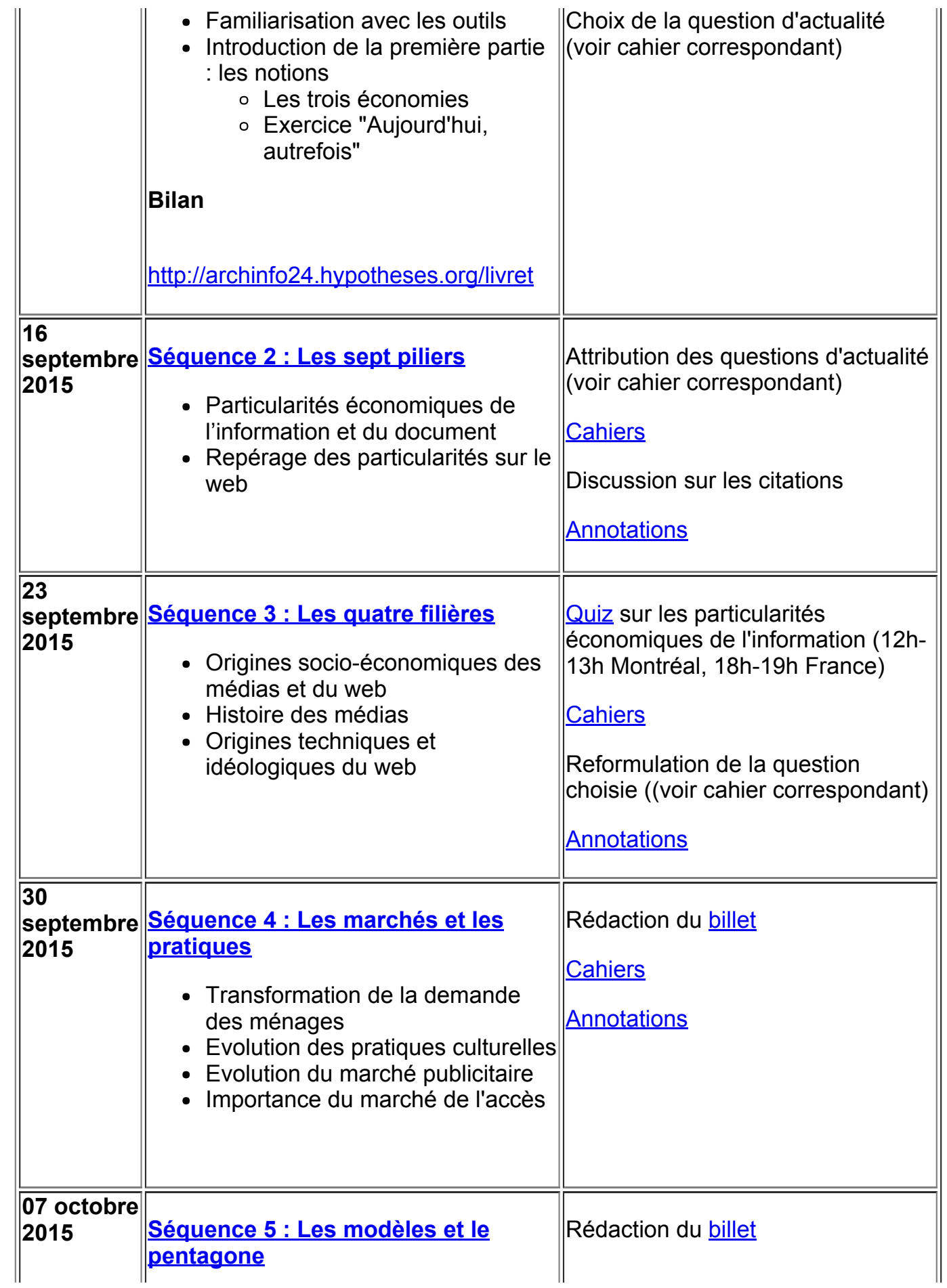

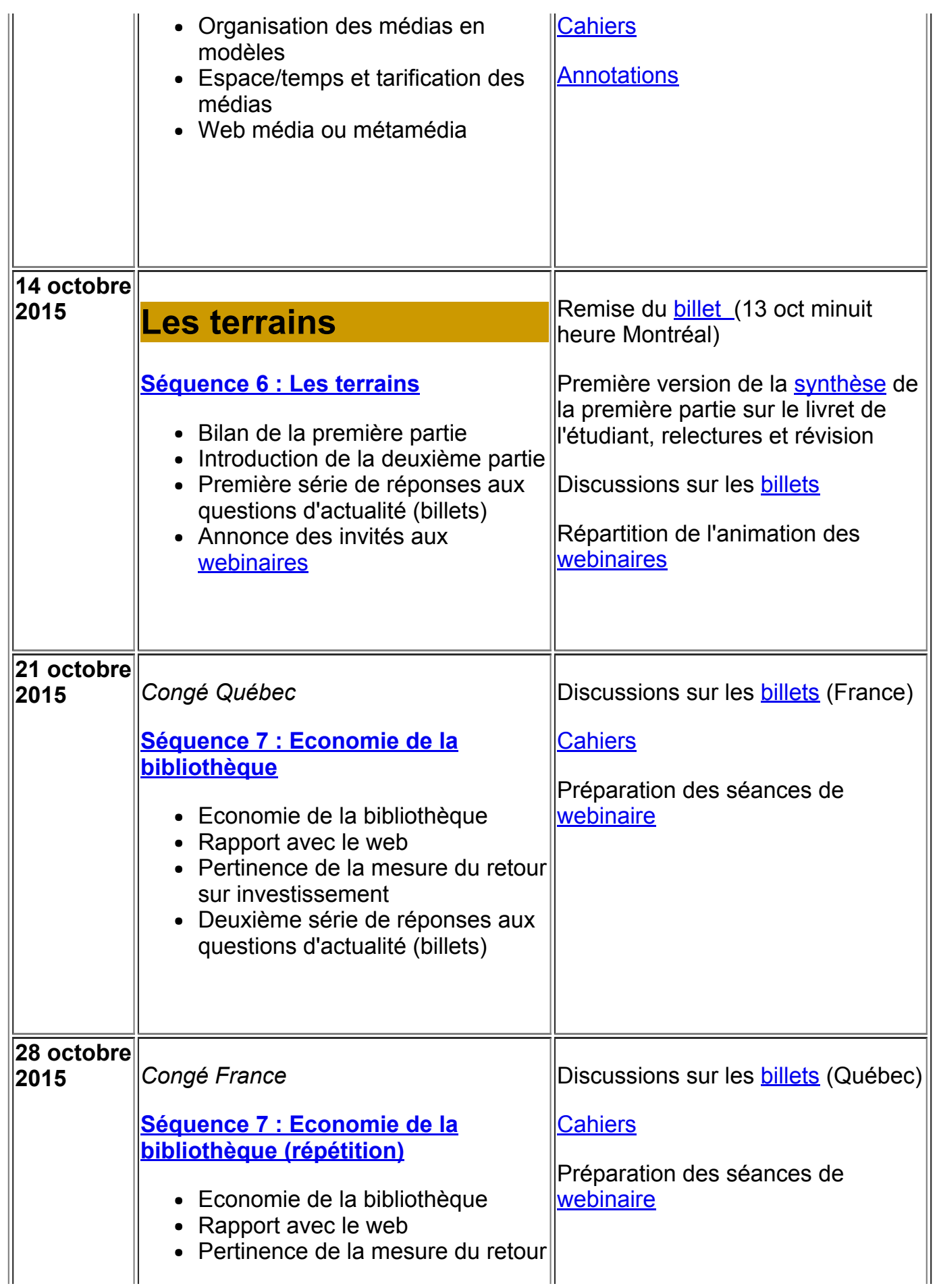

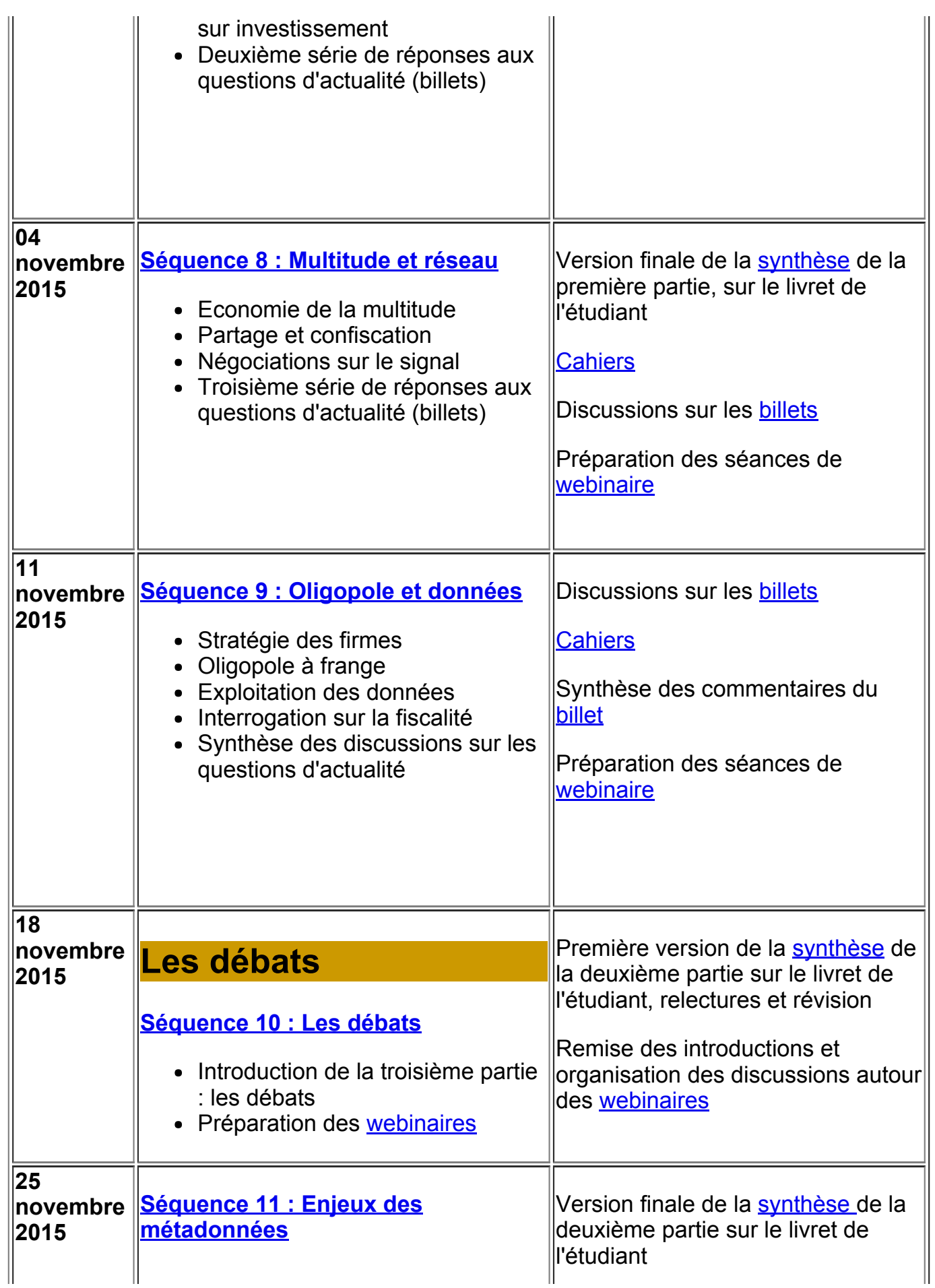

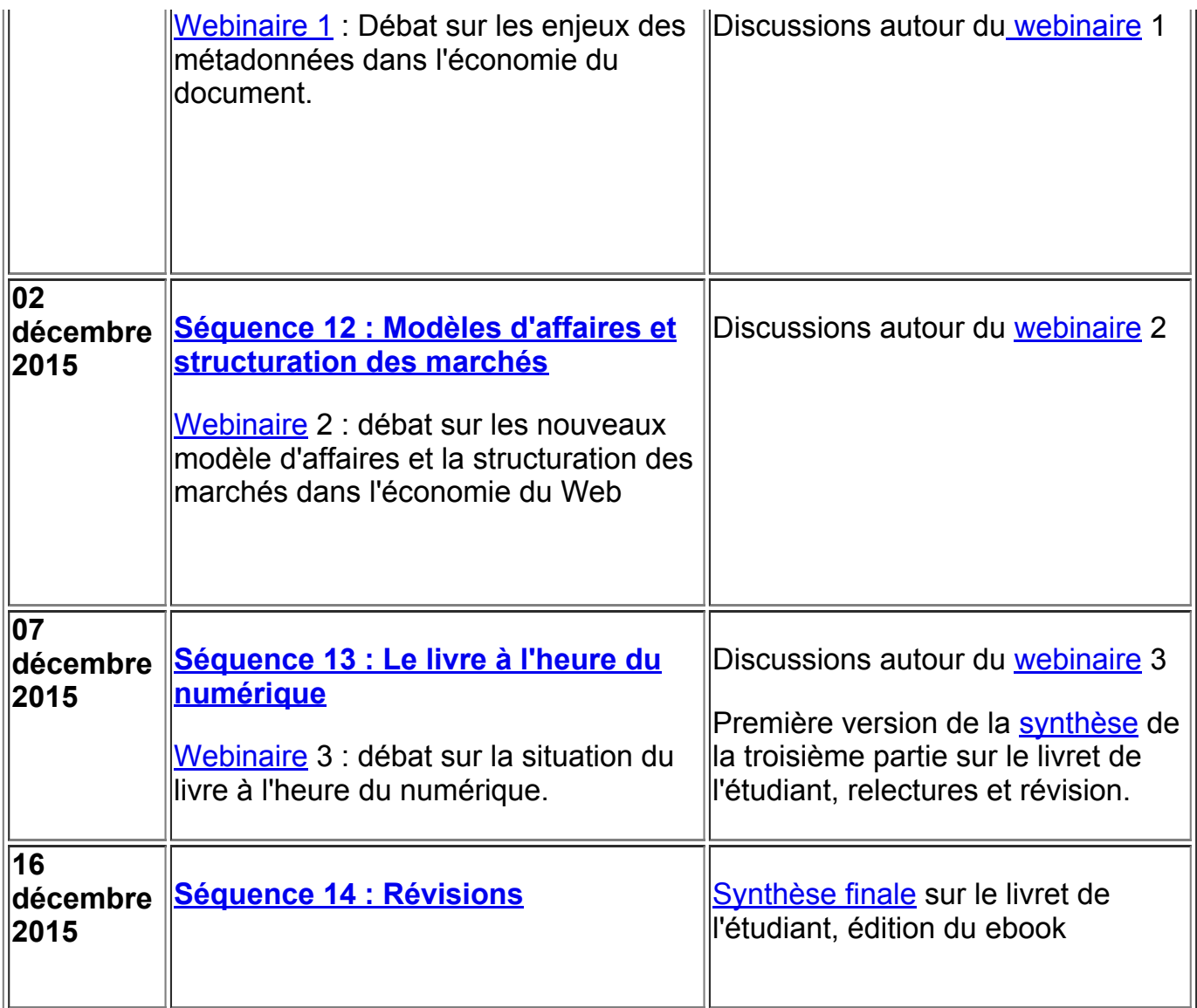

# Évaluation

- 1. [Quiz](http://archinfo24.hypotheses.org/quiz) sur les notions (10%)
- 2. Réponse à la question d'actualité choisie sous forme d'un [billet](http://archinfo24.hypotheses.org/billet) de blogue et de l'animation des commentaires, travail en groupe de deux étudiants d'institutions différentes (20%)
- 3. Organisation et participation à un [webinaire](http://archinfo24.hypotheses.org/webinaire) (15%)
- 4. [Synthèses](http://archinfo24.hypotheses.org/synthese) des parties du cours (3X10%)
- 5. [Synthèse](http://archinfo24.hypotheses.org/examen) finale (ebook) (20%)
- 6. Participation aux discussions, annotations, tweets et commentaires (5%)

À la fin du cours, la note globale obtenue sur cent est convertie au système littéral pour les étudiants de l'Université de Montréal ou en une note sur 20 pour les étudiants de l'ENS-Lyon et Enssib. Par souci d'équité, le tableau de correspondance suivant est appliqué :

 $90,0 - 100,0 = A+ = 18/20$ 

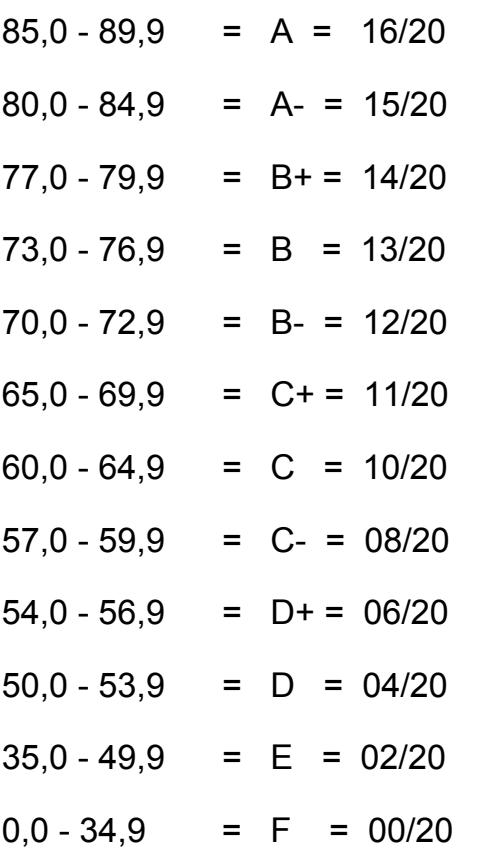

Les notes seront transmises par courriel.

## Règlements

Le suivi régulier des séquences est obligatoire. L'interaction fait partie intégrante de la pédagogie du cours. Les dates de rendus doivent être respectées.

Les pénalités prévues par le règlement pédagogique de l'EBSI seront appliquées.

Il est attendu que tous les étudiants inscrits au cours [respectent](http://www.ebsi.umontreal.ca/sout/code-honneur.html) le code d'honneur de l'EBSI.

L'Université de Montréal a une politique très scricte sur le plagiat. Elle est appliquée rigoureusement dans ce cours. (http://www.ebsi.umontreal.ca/sout/code-honneur.html).

L'Enssib utilise systématiquement un logiciel de repérage de plagiat.

Le traçage de l'activité des apprenants sera réalisé de façon transparente, c'est-à-dire sous leur contrôle.

Le réglement du master architecture de l'information précise les droits et devoirs des étudiants et les modalités d'organisation et d'évaluation des UE. Vous pouvez le consulter directement ici : http://archinfo.ens-lyon.fr/medias/fichier/reglementation-archinfo-fev-2014\_1391788240924-pdf

## Ressources

#### Ressources numériques

L'ensemble des ressources est accessible sur le web à partir du [site](http://archinfo24.hypotheses.org/) du cours, séquence après séquence.

Une présentation générale est proposée *ici*.

## Autre information utile

### Temps de travail

Pour les étudiants inscrits dans un programme (ENSLyon, EBSI, Enssib), le cours est de 6 ECTS ou 3 crédits nord-américains, c'est-à-dire d'une période de travail pour l'étudiant entre 135 et 150 heures pour l'ensemble de la session.

Pour les apprenants inscrits au cours ouvert la prériode de travail est évaluée à 100 heures de travail pour l'ensemble de la session.

Plusieurs des travaux demandés sont collaboratifs. Ceux-ci nécessitent une répartition du travail équitables entre les étudiants.

Plan de cours généré le 06 novembre 2015, 17:42